# **Foreman - Bug #13595**

# **Storage domain dropdown menu doesn't work**

02/08/2016 05:02 AM - Diego Michelotto

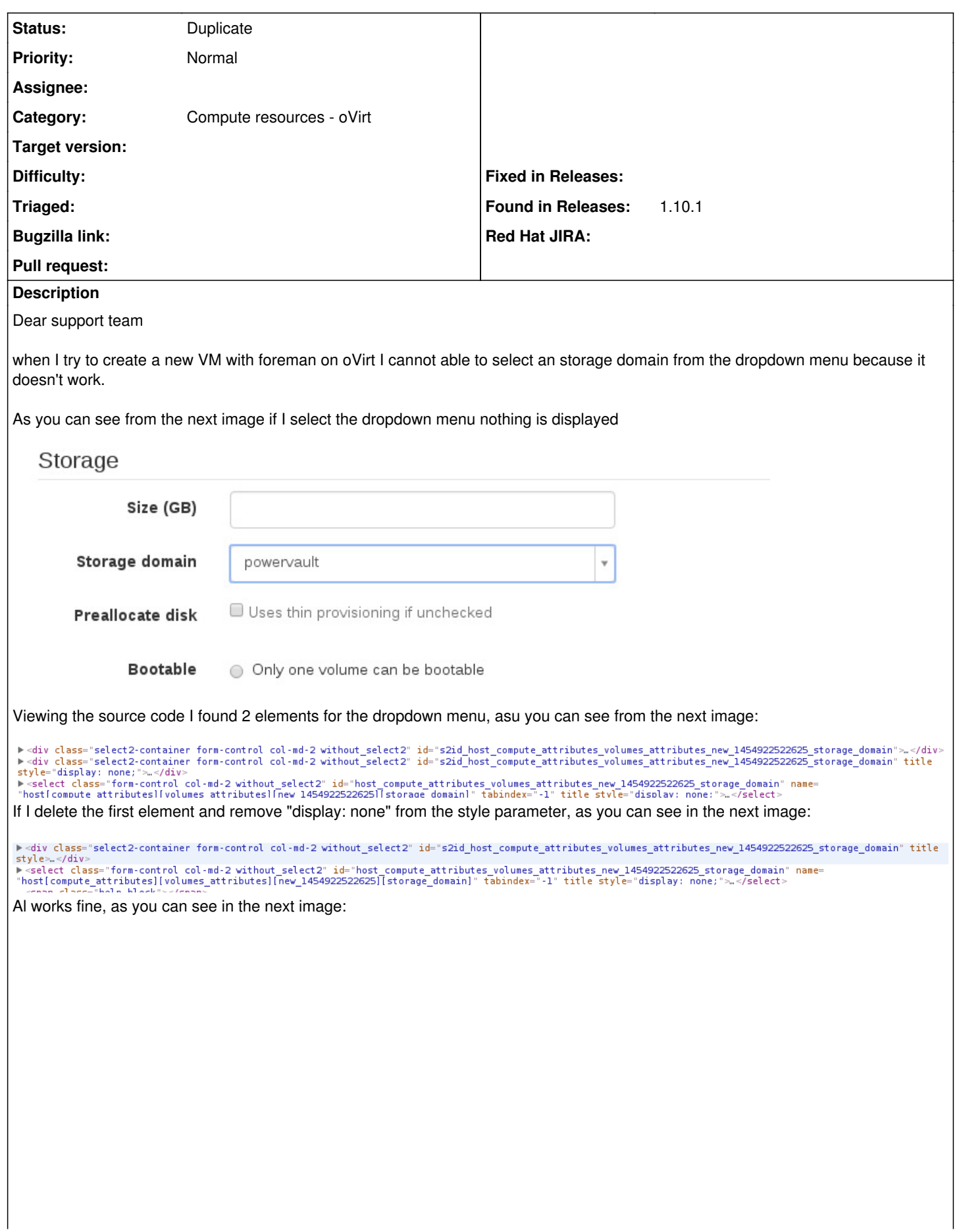

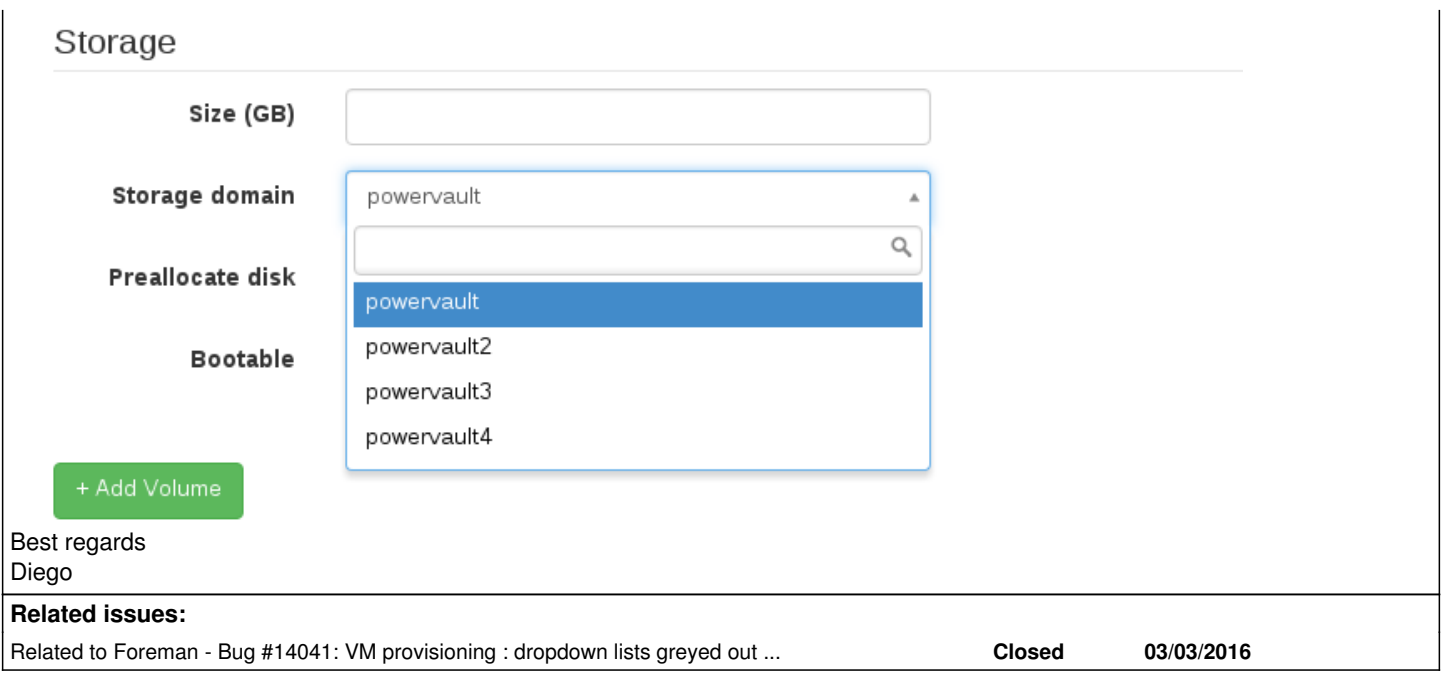

## **History**

### **#1 - 02/08/2016 05:11 AM - Dominic Cleal**

*- Category changed from Web Interface to Compute resources - oVirt*

*- Priority changed from Urgent to Normal*

#### **#2 - 02/08/2016 07:42 AM - Doina Cristina Aiftimiei**

Same problem here and is... blocking.

Working with workarounds is not a clean way to go.

### **#3 - 02/11/2016 05:44 AM - Ben Bettridge**

If you view a host that already has disks attached to it, then the form works correctly. Might indicate that the issue is in whatever code generates the form on the page.

Had a look through the code, but I can't really make heads or tails of where this all happens.

# **#4 - 02/15/2016 05:57 PM - Ben Bettridge**

Dug through it some more. At runtime the template is generated correctly (without the extra div), but on the page it is stored incorrectly in the DOM. It appears not to be an issue with the template generation, but instead with what ever process is adding it to the DOM, under children fields. This is a pretty critical bug because it more or less prevents people from building out virtual machines - is anyone else looking at it?

This bug impacts VMWare Plugin, oVirt Plugin and a version of the Xen Plugin.

#### **#5 - 02/24/2016 10:33 AM - Diego Michelotto**

The bug still exist in the 1.10.2 release.

**Regards** Diego

#### **#6 - 02/28/2016 08:41 AM - Angelo Lisco**

Unluckily, even if the foreman interface was migrated to Patterfly, the bug is still present in 1.11RC1 release. I think this should be fixed before 1.11 GA.

## **#7 - 03/09/2016 01:05 PM - Anonymous**

*- translation missing: en.field\_release set to 71*

As this seems to be a general bug that's hitting multiple compute resource types, somebody should have a look.

### **#8 - 03/09/2016 03:06 PM - David Rom**

*- Related to Bug #14041: VM provisioning : dropdown lists greyed out in new volume fields added*

# **#9 - 03/17/2016 11:56 AM - Dominic Cleal**

*- Status changed from New to Duplicate*

*- translation missing: en.field\_release deleted (71)*

This should be fixed by the changes under ticket [#14041](https://projects.theforeman.org/issues/14041), which are currently in review and anticipated to be included in 1.10.3. This means they will *probably* be in 1.11.0 too, depending on the timing. Thanks for the report!

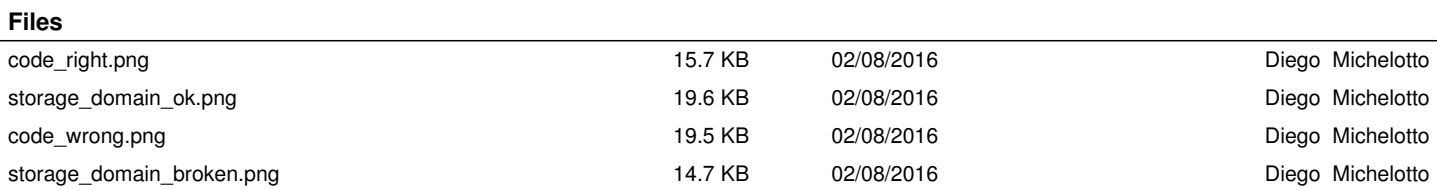